## **INVIO DATI ISTAT ALLA REGIONE**

Invio dati ISTAT alla regione

**Selezionando il bottone** gli Esercenti che NON hanno un

proprio Gestionale Presenze, potranno accedere alla funzione di preparazione del flusso TXT nel formato richiesto dal Portale Ross1000 ai fini ISTAT :

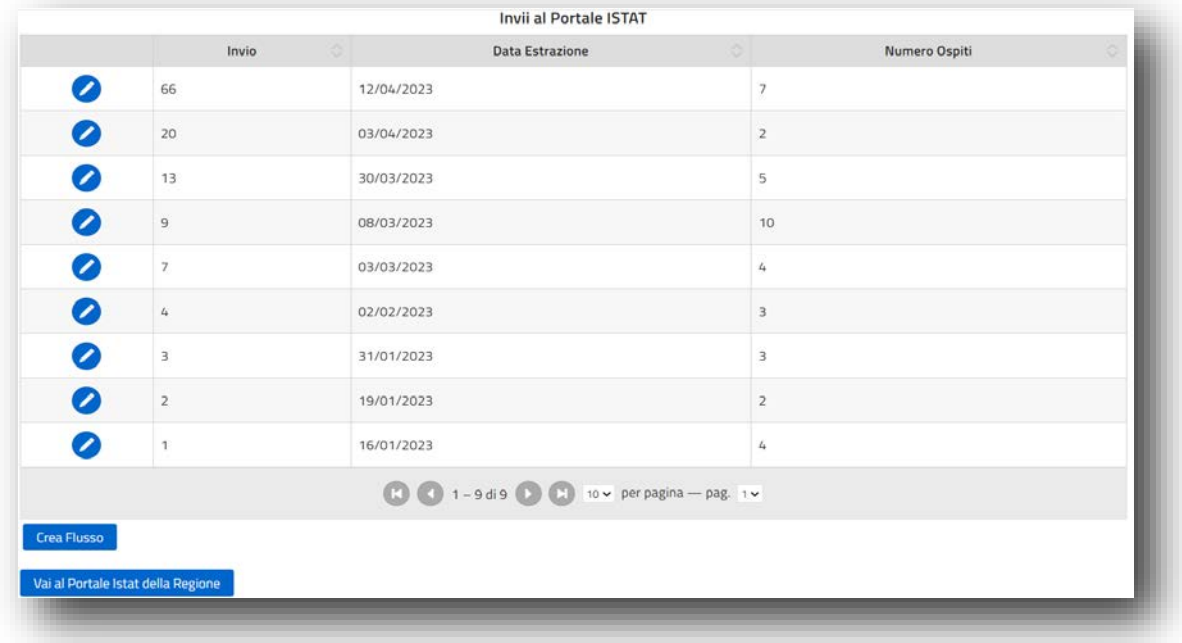

## **Trattasi di una Funzione di comunicazione dati, richiesta obbligatoriamente ai fini ISTAT almeno 1 volta al mese (normalmente entro il giorno 5 del mese successivo), sulle presenze del mese precedente.**

Il bottone <sup>Crea Flusso</sup> permette di generare il Flusso ISTAT per tutti i Soggiorni/Ospiti non ancora inviati o frattanto modificati . Il flusso viene posto in locale sul PC (normalmente nella cartella Download) .

Appena disponibile il file TXT in locale, usando il secondo bottone la Vai al Portale Istat della Regione è possibile accedere direttamente al Portale ISTAT della Regione, per effettuare l'upload del flusso secondo le specifiche richieste e già note agli Esercenti.

Ogni flusso che viene inviato, rimane storicizzato e verificabile nei contenuti, attraverso il bottone di riga

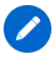

dall'elenco degli Invii al portale ISTAT, sopra riportato.

E' possibile procedere anche con invii dei flussi ISTAT con cadenza inferiore al mese, ottenendo quindi flussi di dimensioni più ragionevoli e più facili da controllare e caricare, soprattutto nei periodi di alta stagione .

**E' sconsigliabile cumulare Flussi di dimensioni superiori alla cadenza mensile, naturalmente richiesta dall'ISTAT, al fine di mantenere le stesse frequenze di aggiornamento delle forniture tra ISTAT e IDS e conseguire migliori performance nelle fasi di caricamento senza manipolare i flussi ISTAT nativi.**